### **Experiência Inicial de Mapeamento Aéreo da Vespa-da-Madeira**

**Attilio Antonio Disperati<sup>1</sup> Carlos José Mendes<sup>2</sup> Dennis Bernardi<sup>3</sup> K. Andrew Knapp<sup>4</sup> Flávio Sérgio Mendes<sup>2</sup>**

<sup>1</sup>Departamento de Silvicultura e Manejo - UFPR Rua Bom Jesus, 650, Juveve - Curitiba – Pr - Brasil disperati@sul.com.br  ${}^{2}$ Celucat S/A Rod. Br 116, Km218 - Correia Pinto - Sc - 88535-000 - Brasil <sup>3</sup>Curso de Engenharia Florestal - UFPR Rua Alfredo Lazarotto, 16 - Colombo - Pr - 83414-180 - Brasil dennis@cce.ufpr.br 4 Forest Health Protection 1249 South Vinnell Way, Suite 200 Boise - Idaho – 83709 - USA kaknapp@aol.com

# **Abstract**

This paper presents the initial experience of the mapping the damage in the *Pinus taeda* plantation caused by woodwasp (*Sirex noctilio*) using 35mm hand held oblique digital color infrared and normal color aerial photographs. The study area is located in the Santa Catarina State. The area was photographed using a Kodak DCS420CIR digital camera and other two conventional cameras with normal color and positive films. Any type of photographs could be used to produce the damage map, but the digital infrared color was considered better based mainly on the facilities provided by the image processing. The results showed that the methodology was adequate for the mapping and also, enhanced the value of oblique hand held oblique 35 mm aerial photographs as a basic tool for the mapping and monitoring of the damage caused by the Sirex woodwasp.

## **Introdução**

Uma das aplicações potenciais de fotografias aéreas e outros produtos de sensores remotos na atividade florestal se dá no monitoramento das pragas florestais. Em termos nacionais, os exemplos aplicativos dessa técnica tem sido em número reduzido.

As pragas florestais, caracterizadas pelos agentes daninhos, insetos e outros animais, por causarem danos econômicos na floresta, têm merecido a atenção da comunidade florestal e biológica. A "vespa-da-madeira" ( *Sirex noctilio*) é uma praga exótica que tem causado extensos danos em reflorestamentos do sul do Brasil.

A "vespa-da-madeira" foi detectada inicialmente em fevereiro de 1988 como a causadora de danos em reflorestamentos de *Pinus taeda*, localizados nos municípios de Canela e São Francisco de Paula, no estado do Rio Grande do Sul. No ano seguinte, o inseto foi detectado também em reflorestamentos localizados em Santa Catarina (MENDES, 1992). Tais fatos, aliado à existência de extensas áreas reflorestadas no sul do Brasil, e até então, a não existência de problemas com pragas nestas culturas, despertaram a atenção da comunidade florestal. Inúmeras medidas, principalmente, de detecção, divulgação, monitoramento e controle biológico foram efetuadas. Em 1992 foi realizada uma Conferência Regional sobre o assunto envolvendo pesquisadores latinoamericanos e de outras nacionalidades (EMBRAPA et al, 1992). Apesar de todas estas medidas para tentar conter os ataques cada vez em maiores proporções da "vespa-damadeira", o inseto foi detectado, em 1996, em reflorestamentos no estado do Paraná.

Não existem artigos nacionais abordando o mapeamento dos danos da "vespa-da-madeira" por fotografias aéreas. Entretanto, dois artigos, baseados em dados digitais das imagens de satélite Landsat/TM-5, merecem a atenção. PONZONI (1996) concluiu que "não foi possível identificar os efeitos causados pelos ataques da "vespa-da-madeira" nos plantios de *Pinus taeda* nas imagens TM/Landsat, tanto através da técnica de interpretação visual de imagens, quanto através da análise das variações dos índices de vegetação". LINGNAU (1996) caracterizou os reflorestamentos, sujeitos ao ataque da "vespa-da-madeira" em duas áreas em Santa Catarina, em diversas classes de idade e em áreas de corte raso, estratificando-os assim em duas classes: imunes e infestáveis. Em termos de planejamento esta estratificação é importante, pois reduz significativamente a área a ser monitorada, visto que a "vespa-da-madeira" ataca povoamentos acima de 10 anos e preferencialmente os não manejados.

O presente artigo relata a experiência inicial de mapeamento aéreo dos danos causados pela "vespa-da-madeira" em um reflorestamento de *Pinus taeda*, através de fotografias 35 mm aéreas inclinadas do tipo infravermelho colorido digital e colorido normal convencional. Fotografou-se uma área de reflorestamento apresentando danos, ou melhor, com inúmeras árvores mortas e atacadas com diferentes intensidades.

## **Objetivos**

Os objetivos específicos da pesquisa foram:

a) obter e interpretar fotografias 35mm aéreas inclinadas, dos tipos colorido normal e infravermelho colorido digital, de uma área florestal afetada pela "vespa-da-madeira";

b) identificar a "assinatura dos danos", baseado nas fotografias aéreas obtidas;

c) quantificar os níveis de danos florestais, mapeados nas fotografias, através de trabalho de campo.

### **Materiais e Métodos**

### **Obtenção Das Fotografias Aéreas**

Baseando-se na experiência prática de levantamentos aéreos de avaliação de pragas florestais, conduzida no noroeste dos Estados Unidos, foi efetuado, no dia 4 de fevereiro de 1997, um sobrevôo sobre a Fazenda Cerro Pelado IV de propriedade da Agro Florestal Celucat S/A, localizada em São José do Cerrito no município de Lages, com 218,5ha, sendo que 140,4ha estavam cobertos de *Pinus taeda* e, segundo informações de campo da própria empresa, atacados pela "vespa-da-madeira".

O sobrevôo foi efetuado, em um avião Cessna 172, com quatro pessoas, estando duas equipadas com câmeras fotográficas 35 mm. Uma das pessoas estava com duas câmeras, sendo uma a modelo digital KODAK DCS 420 CIR (DISPERATI & KNAPP, 1996a, 1996b) a qual apresentava a resolução de 1524x1012 pixels e outra Canon com diversas lentes fotográficas, enquanto que a outra pessoa estava com apenas uma câmera Canon F1 equipada com lente zoom 35-80 mm. O fotógrafo com a câmera digital estava posicionado no assento atrás do piloto e tomando as fotografias inclinadas através da janela aberta da aeronave. O outro fotógrafo, posicionado ao lado do piloto, obtinha também fotografias inclinadas só que através da janela do avião. Todos as fotografias obtidas, com exceção das digitais, foram do tipo colorido normal (formatos slide e/ou negativo).

Diversos vôos circulares, externos ao perímetro da área fotografada, foram efetuados a alturas de 300 e 600 metros. Explicações sobre a referida técnica e as suas vantagens e desvantagens encontra-se em DISPERATI (1991 e 1995). Também foi efetuada uma linha de vôo, a baixa altura, central à fazenda. Todas as fotografias obtidas foram manuais e inclinadas.

Não procurou-se economizar filmes fotográficos, nem atentar para a inclinação da câmera fotográfica e quando possível eram obtidas fotografias estereoscópicas. O vôo foi realizado entre 10 e 11:30 horas da manhã; as condições atmosféricas não eram ideais para o recobrimento aerofotográfico, face a ocorrência de inúmeras nuvens. O dia de sobrevôo foi escolhido em função da disponibilidade da câmera digital.

#### **Organização das Fotografias e Montagem dos Mosaicos**

#### **Fotografias Digitais**

Após o sobrevôo da fazenda, todas as fotografias digitais obtidas estavam arquivadas em um SCSI CARD da própria câmera. Elas, ainda em formato compactado, foram transferidas para um microcomputador PC e posteriormente gravadas em um CD-ROM.

Para facilitar o acesso a todas as fotografias digitais contidas no CD-ROM, elas foram descompactadas e impressas em tamanho reduzido, formando um catálogo, sendo que a cada fotografia foi atribuído o nome PCCXXX.TIF, sendo que XXX representava o número seqüencial de obtenção das fotografias. Cada fotografia digital descompactada gerava um arquivo de 4,5Mb.

## **Processamento Digital**

De posse do catálogo contendo as impressões, verificou-se quantos mosaicos poderiam ser elaborados. Estes foram então montados (mosaicos não controlados) através do software Adobe Photoshop 3.0, conforme procedimento descrito em DISPERATI et al (1998).

Com os mosaicos montados, iniciou-se o processamento digital destes procurando realçá-los para que as árvores atacadas pela "vespa-da-madeira" ficassem mais evidentes, o qual foi feito utilizando-se de diversas ferramentas do software Adobe Photoshop, como por exemplo a ferramenta **auto levels** e/ou **brilho e contraste**. Não se enfatizou no realçamento o aspecto de diferenciar a época de ocorrência dos danos nas árvores. Os realces foram efetuados e concluídos quando se obtinha um resultado considerado adequado. Além disso, nos mosaicos realçados foram inseridos os números dos respectivos talhões que apareciam, pois isto facilitava as atividades interpretativas.

# **Fotografias Convencionas**

Após o sobrevôo, os diversos filmes 35mm colorido normal obtidos, tanto no formato slide como negativo, foram revelados e processados em laboratório fotográfico comercial. As cópias (ampliações) em papel, originárias dos negativos fotográficos, estavam no tamanho 10 x 15cm.

Inicialmente os filmes fotográficos e as respectivas fotografias foram catalogados. Face a ocorrência de recobrimento longitudinal entre inúmeras fotografias, foram montados todos os mosaicos (do tipo não controlado) possíveis de serem feitos e posteriormente colados em cartolina para facilitar o acesso e manipulação.

Cada slide foi projetado, através de um projetor de slides, em uma parede, analisado e comparado visualmente com o mapa base. Os slides mais informativos foram separados para posterior análise. No final da atividade, obteve-se uma lista contendo as seguintes informações para cada slide selecionado:

- os talhões que abrangiam;
- os talhões mais atacados;
- e os melhores talhões para interpretação.

Ambos os produtos, fotografias e slides, serviriam de apoio para a elaboração do mapa de danos e a orientação no trabalho de campo.

# **Elaboração do Mapa de Danos**

O mapa de danos foi feito em cima do mapa básico da fazenda em escala 1:5.000, o qual mostrava os diversos plantios (*Pinus* spp., *Araucaria angustifolia* e *Eucalyptus* spp.), as áreas inaproveitáveis e de preservação, além de fornecer informações técnicas sobre os talhões existentes. O reflorestamento havia sido implantado em 1980, apresentando no momento do sobrevôo 17 anos. Para o mapa de dados somente foram destacados os plantios de *Pinus taeda* sendo que o restante das classes do mapa original foram englobados em uma única classe.

Uma comparação visual do mapa básico com os diversos mosaicos existentes, originários das fotografias colorido normal e infravermelho colorido, permitiu caracterizar, com seu número correto, cada talhão no mosaico.

O mapa de danos de cada talhão foi feito integrando-se a interpretação visual efetuada nas fotografias e/ou mosaicos colorido normal e nas correspondentes fotografias e/ou mosaicos infravermelho colorido digital vista no monitor do computador. Quando necessário ampliava-se a escala da fotografia/mosaico digital, através do comando zoom, para melhor caracterizar o dano florestal em áreas específicas do talhão. Quando necessário utilizava-se também os slides colorido normal para complementar as informações extraídas das fotografias e mosaicos disponíveis.

Foram mapeados dois níveis de intensidade de danos, designados como alto e médio, sendo que alto foi considerado os locais onde notava-se grande concentração de árvores atacadas e/ou mortas e o nível médio foi considerado os demais locais da fazenda, visto que a partir do material disponível não foi possível diferencial uma outra classe que seria uma classe considerada de ataque leve ou sem a presença dos danos da vespa-da-madeira. Assim, os polígonos de danos eram definidos e visualmente transferidos para o mapa base.

# **Amostragem e Trabalho de Campo**

Os níveis de danos, mapeados através das fotografias aéreas, foram quantificados posteriormente, através de amostragem de campo, abrangendo cerca de 2% da área coberta por *Pinus taeda*. Para isso foram feitas parcelas que tinham tamanho de 20 x 25m, 20m na linha e 25m na entre linha, implicando na contagem aproximada de 100 árvores por parcela, devido ao espaçamento inicial do plantio ser de aproximadamente 2 x 2,5m. Todas as parcelas foram distribuídas sistematicamente, visando amostrar a fazenda toda de maneira homogênea.

No mês de julho de 1997, as parcelas de campo foram locadas e medidas no local fotografado e anotadas no mapa de danos. Em cada árvore da parcela foi medido o DAP e verificado o seu estado fitosanitário no sentido de ser a árvore sadia ou atacada pela "vespa-damadeira" e na última situação foi verificado se o ataque tinha ocorrido na última revoada (novembro de 1996 a março de 1997) ou em revoadas ocorridas em anos anteriores.

Foi registrado também o tempo gasto em cada parcela da amostragem, constituindo-se do tempo de deslocamento até atingir a parcela, a sua locação e a conseqüente medição. Também, durante o trabalho de campo foram obtidas diversas fotografias 35mm terrestres as quais serviriam de material complementar para a pesquisa.

# **Resultados e Discussão**

# **Fotografias Aéreas**

Como resultante do vôo foi obtido um vasto material fotointerpretativo, mas nem todas as fotografias aéreas, tanto as convencionais como as digitais, eram ideais para a interpretação. Os motivos foram:

• sombras das nuvens em inúmeras partes das fotografias inviabilizando qualquer interpretação;

• acentuada variação de inclinação entre as fotografias, resultante da obtenção manual e do fotógrafo ter que posicionar a câmera em função do seu assento e da posição do avião em relação a área fotografada.

Entretanto, o excesso de material obtido amenizou, em muito, os aspectos comentados acima. Durante o sobrevôo da fazenda foram obtidas 260 fotografias 35mm digitais inclinadas do tipo infravermelho colorido, aproximadamente 120 slides colorido normal e cerca de 100 negativos de fotografias. As fotografias obtidas através da janela do avião mostraram-se adequadas para interpretação.

De maneira geral, as fotografias aéreas inclinadas baixa eram mais adequadas para análise, visto o maior detalhes das copas e a pouca variação de escala fotográfica, enquanto as inclinadas altas (em que aparecia a linha do horizonte) eram mais genéricas e informativas por abrangerem extensas áreas no terreno, visto terem sido obtidas com maior ângulo de inclinação. Nessas fotografias inclinadas altas, em face da variação acentuada de escala, utilizou-se para a interpretação geralmente o primeiro terço da fotografia.

Com as fotografias colorido normal foram montados 6 mosaicos, sendo o maior resultante de 7 fotografias. Com as fotografias digitais foram montados 15 mosaicos, tendo o maior 6 fotografias.

## **Interpretação Dos Danos**

Segundo PONZONI (1996), os sinais externos mais visíveis nas árvores devido ao ataque da "vespa-da-madeira" são:

- progressivo amarelecimento da copa, que posteriormente torna-se marrom-avermelhada;
- esmorecimento da folhagem;
- perda das acículas;
- respingos de resina na casca.

Este último sinal é o único que não pode ser obtido pelas fotografias aéreas. Um dos elementos fundamentais na fotointerpretação é a tonalidade, e no caso das fotografias aéreas observa-se a cor das copas das árvores e se a árvore está com ou sem acículas.

Na maioria das fotografias e slides colorido normal obtidas observou-se as copas de árvores atacadas amarelecidas ou marrom-avermelhado em contraste com as copas em coloração verde das demais árvores consideradas sadias. As árvores mortas (sem acículas e evidenciando parte do tronco e galhos) puderam ser observadas apenas nas fotografias de baixa altitude. Evidentemente, que o detalhe da copa observado, em nível individual ou em agrupamento, dependia da escala da fotografia e de sua posição no contexto da fotografia inclinada.

Nas fotografias infravermelho colorido as copas das árvores sadias apresentavam-se em magenta (vermelho) e as copas danificadas ou árvores mortas apareciam em verde, o que possibilitava uma melhor visualização para a interpretação do que as respectivas colorido normal. O mesmo fato foi comentado por GREER et al. (1990). Como mencionado

anteriormente, o processamento digital dessas fotografias não atentou para a diferenciação de danos antigos e novos, mas apenas para aumentar a diferença visual entre as copas das árvores consideradas sadias e das que apresentavam danos.

A intensa variação de escala de uma fotografia para outra dificultou em parte a interpretação, mas por outro lado forneceu muitos aspectos fotointerpretativos interessantes, pois se observou as copas das árvores de diferentes posições. O ideal do sobrevôo teria sido também a tomada de fotografias aéreas verticais, principalmente nas áreas de danos mais intensos.

Relacionado à mudança da cor da copa das árvores, aspecto fundamental em estudos fotointerpretativos e no mapeamento e/ou monitoramento aéreos dos danos causados pela vespada-madeira, a **Figura 1**, que é uma fotografia terrestre, evidencia árvores atacadas em diferentes anos.

Com a observação destas duas fotografias e dependendo da escala da fotografia aérea, verifica-se que não é muito difícil a diferenciação do ano em que a árvore foi atacada; as árvores atacadas a mais de dois anos apresentam-se completamente secas e sem acículas, já as árvores atacadas a um ano atrás apresentam-se secas porém ainda apresentam uma pequena quantidade de acículas, já as árvores atacadas na última revoada apresentam-se muitas vezes com somente o terço superior seco mas com as acículas ainda presentes em grande quantidade e com uma coloração mais avermelhada. Outros detalhes que complementam a explicação acima foram observados através do trabalho de campo, porém são omitidos por não serem visuais nas fotografias. Anais IX Simpósio Brasileiro de Sensoriamento Remoto, Santos, Brasil, 11-18 setembro 1998, INPE, p. 1443-1454.<br> **[FIG. 3](#page-11-0)** Anathesa sardias e das que apresentavam danos.<br> **FIG. Analyz** and co evada de uma fotografía para out

A **Figura 2** mostra em maiores detalhes, através de fotografia terrestre, uma árvore atacada na última revoada, notando claramente que somente o terço superior estava seco.

A **Figura 3** mostra uma fotografia infravermelho colorido obtida em baixa altitude. A fotografia foi realçada para diferenciar árvores danificadas das não danificadas. Entretanto, nessa fotografia, com realce menos acentuado, era possível observar a diferenciação de danos. As árvores mortas (sem acículas) só foram possíveis de serem observadas nas fotografias de baixa altitude.

A figura 3 também evidencia a distribuição espacial das árvores danificadas tanto a nível isolado como em agrupamentos dispersos no talhão de *Pinus taeda*. Em princípio, com algumas modificações quanto a uma maior ou menor intensidade de árvores atacadas e de seus respectivos níveis de danos, esta é a vista aérea que se terá de um povoamento de *Pinus taeda* atacado pela vespa-da-madeira. O conhecimento de como esses danos típicos nas árvores relacionada a cada inseto ou praga aparecem nas fotografias aéreas ou mesmo outros produtos de sensores remotos, genericamente caracterizada como "assinatura dos danos", fornece informações valiosas quanto ao possível sucesso ou não do uso de outros produtos de sensoriamento remoto. No caso em questão, explica-se, em parte a isso, o insucesso obtido por PONZONI (1996) ao tentar identificar os efeitos causados pelos ataques da "vespa-da-madeira" utilizando imagens de satélite Landsat/TM. Estas imagens apresentam resolução espacial de 30m, considerada muito grosseira para esse tipo de dano causado pela vespa-da-madeira, devido ao ataque dificilmente acontecer em reboleiras, e sim em árvores dispersas.

**[FIG. 1](#page-10-0)**

**[FIG. 2](#page-10-0)**

## **Mapa de Danos**

Os dois níveis de danos mapeados pelas fotografias, designados como alto e médio, foram adequados para a presente pesquisa. Tanto a nível de fotointerpretação do material disponível, como no trabalho de campo efetuado posteriormente, não foi possível diferenciar uma outra classe considerada de ataque/dano leve ou sem a presença dos danos da vespa-da-madeira.

Face ao excesso de fotografias existentes, todos os talhões florestais de *Pinus taeda* puderam ser analisados individualmente através de adequadas fotografias inclinadas tanto colorido normal como infravermelho colorido. Como mencionado anteriormente, as fotografias/mosaicos digitais foram os produtos mais usados para a elaboração do mapa de danos, complementados pelas fotografias aéreas e finalmente pelos slides. As diferenças de cor, entre copas de árvores sadias e atacadas, eram mais marcante nas infravermelho colorido do que nas colorido normal. A superioridade de fotografias aéreas infravermelho colorido sobre as colorido normal, em trabalhos de avaliação de danos florestais, é aceita pelos pesquisadores, e específicos exemplos podem ser encontrados em CIESLA (1977) e EVERITT et al (1997). Anais IX Simpósio Brasleiro de Sensoriamento Remoto, Santos, Brasil, 11-18 setembro 1998, INPE, p. 1443-1454.<br> **FIG. 1018.**<br> **FIG. 1018.**<br> **FIG. 1018.**<br> **FIG. 1018.**<br> **FIG. 1018.**<br> **FIG. 1018.**<br> **FIG. 1018.**<br> **FIG. 1018.**<br>

O mapa elaborado com os diferentes níveis de danos provenientes do ataque da "vespa-damadeira" é mostrado na **Figura 4**, o qual também indica a localização das parcelas medidas em campo.

#### **Quantificação dos Danos**

Em fotointerpretação florestal, os danos são quantificados em termos de área atacada e conforme o mapa de danos elaborado, as áreas estimadas de alto e médio nível de ataque foram de 35ha e 105ha respectivamente.

Para quantificar os danos em cada uma destas duas classes foram locadas 44 parcelas, sendo que foram locadas 10 parcelas na área de alto nível de ataque e 30 parcelas na área de médio nível de ataque, as 4 parcelas restantes foram locadas em uma área onde foi feito um desbaste seletivo na quarta linha tentando-se o controle da "vespa-da-madeira", e por isso foram descartadas, conforme BERNARDI (1997).

 As dez parcelas que foram locadas nos locais considerados, pela fotointerpretação, com um alto nível de ataque evidenciaram que 39,7% das árvores estavam atacadas, sendo que 21,6% eram provenientes das duas últimas revoadas e 18,1% de ataques de anos anteriores.

Já as outras trinta parcelas que foram locadas nos locais considerados com um médio nível de ataque evidenciaram que 29,3% das árvores estavam atacadas sendo que 12,6% eram proveniente das duas últimas revoadas e que 16,7% eram provenientes de revoadas anteriores.

Partindo-se dos dados acima e do trabalho de campo, infere-se que o mapa de danos elaborado foi feito com a observação das árvores atacadas nas duas últimas revoadas visto que as árvores atacadas em anos anteriores são árvores oprimidas ou que muitas vezes já tinham caído total ou parcialmente no momento do sobrevôo, e não são visíveis através de fotografias aéreas inclinadas.

Foram locadas mais parcelas na área de médio nível de ataque devido a esta área ser maior do que a área considerada como alto nível de ataque, porém em termos percentuais foram feitas

praticamente a mesma intensidade de amostragem, visto que a área considerada de médio ataque é praticamente 3 vezes maior que a área considerada de alto ataque.

O tempo médio para a locação dos dados em cada parcela foi de aproximadamente 40 minutos, contando o tempo de deslocamento entre uma parcela e outra.

# **Conclusões**

O excesso de fotografias aéreas inclinadas obtidas foi útil na pesquisa pois nem todas elas eram adequadas para a extração de informações seja devido a presença de sombra das nuvens e/ou variação de inclinação das fotografias, e com esse excesso de material todos os talhões da fazenda puderam ser mapeados.

Apesar de qualquer dos dois tipos de fotografias obtidas propiciar a elaboração do mapa de danos causados pela "vespa-da-madeira", em termos fotointerpretativos, as fotografias infravermelho coloridas digitais foram consideradas superiores às colorido normal e em grande parte devido ao processamento digital facilitar o realce deste material, aliado ao uso do comando "zoom" para conseguir melhores detalhes de áreas especificas.

Foi possível com as fotografias aéreas inclinadas mapear dois níveis de danos, considerados alto e médio, sendo que os mesmos foram diferenciados com o trabalho de campo.

O trabalho de campo foi necessário para se confirmar e quantificar as classes de danos mapeados, visto a impossibilidade de se extrair essas informações diretamente das fotografias aéreas inclinadas.

As árvores mapeadas, a partir das fotografias aéreas inclinadas, foram as atacadas nas duas últimas revoadas.

A presente pesquisa ilustra o valor de fotografias aéreas inclinadas, e consequentemente do sensoriamento remoto, como ferramenta básica para o mapeamento e possível monitoramento dos danos causados pela "vespa-da-madeira".

## **Literatura Consultada**

- **BERNARDI**, D. Avaliação do ataque da vespa-da-madeira, *Sirex noctilio*, por fotografias digitais 35 mm infravermelho colorido aéreas inclinadas. Curso de Engenharia Florestal da Universidade Federal do Paraná. Relatório de estágio. Curitiba, julho 1997, 22 p. (não publicado).
- **CIESLA**, W.M.. Color versus color IR photos for forest insect surveys. In: Biennial Workshop Aerial Color Photography in the Plant Sciences and Related Fields, 6., ASP, Falls Church, VA. 1977, 31-42.
- **DISPERATI**, A.A. Obtenção e uso de fotografias aéreas de pequeno formato. Curitiba : FUPEF/UFPR.1991, 290 p.
- **DISPERATI**, A.A. Fotografias aéreas inclinadas. Curitiba : Editora da Universidade Federal do Paraná. 1995, 113p.
- **DISPERATI**, A.A.; **BERNARDI**, D.; **KNAPP**, K.A. Análise de fotografias terrestres digitais 35mm infravermelho colorido. Fator GIS Geoinformação OnLine, Curitiba 1998.
- **DISPERATI**, A.A; **KNAPP**, A.K. Resultados preliminares com a câmara digital 35 mm KODAK infravermelho colorido. In: Simpósio Brasileiro de Sensoriamento Remoto, 8., Salvador. Anais do ... São José dos Campos : INPE, abril 1996a, 2p. (Anais em CD)
- **DISPERATI**, A.A.; **KNAPP**, K.A. Bons ventos para câmaras 35 mm. FATOR GIS, Curitiba. SAGRES EDITORA, abril/maio 1996b, 4(13):35-38.
- **EMBRAPA**; **FAO-ONU**; **USDA** Forest Service; **FUNCEMA**. Conferência regional da vespa-da-madeira, na América do Sul. Anais da ..., 23 a 27 novembro 1992. Colombo, 1993, 278 p.
- **EVERITT**, J.H.; **RICHERSON**, J.V.; **KARGES**, J.P.; **DAVIS**, M.R. Using remote sensing to detect and monitor a western pine beetle infestation in west Texas. Southern Entomologist, sep 1997, 22(3): 285-300.
- **GREER**, J. D.; **HOPPUS**, M.L.; **LACHOWSKI**, H.M. Color infrared photography for resource management. Journal of Forestry, july 1990, 88(7):12- 17
- **LINGNAU**, C. Aplicação de imagens de satélite Landsat-5 TM para o monitoramento de danos causados pela "vespa-da-madeira" em reflorestamento de Pinus spp. In: Seminário de Atualização em Sensoriamento Remoto e Sistemas de Informações Geográficas Aplicados à Engenharia Florestal, 3., Curitiba. Anais do ... Curitiba: FUPEF, setembro 1996, p. 35-48.
- **MENDES**, C. J. Manual de controle à vespa-da-madeira. Associação Catarinense de Reflorestadores. Florianópolis, 1992, 23 p.
- **PONZONI**, F. J. Dados TM/Landsat na identificação do ataque da "vespa-da-madeira" em plantios de Pinus sp. In: Simpósio Brasileiro de Sensoriamento Remoto, 8., Salvador. Anais do ... São José dos Campos:INPE, abril 1996, 11p. (Anais em CD)

<span id="page-10-0"></span>**Figura 1. Árvores Atacadas pela "Vespa-Da-Madeira" em Diferentes Revoadas, Vista Terrestre, (3) Última Revoada, (2) Revoada de Dois Anos Atrás, (1) Revoada de Três ou mais Anos.**

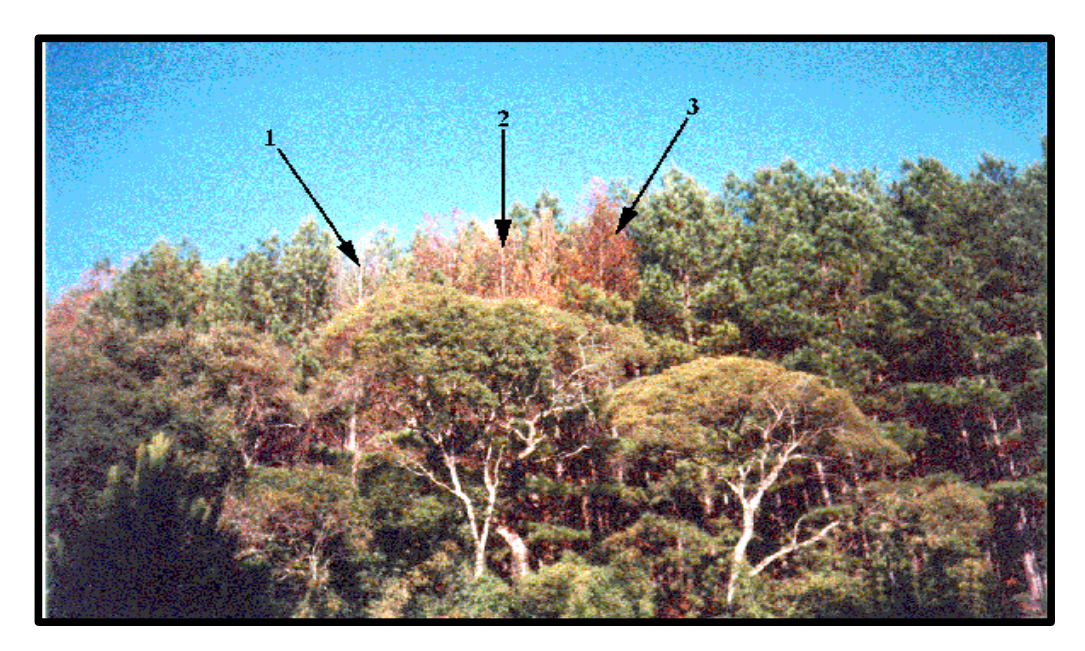

**Figura 2. Árvore Atacada pela "Vespa-Da-Madeira" na Última Revoada, com a Copa Seca.**

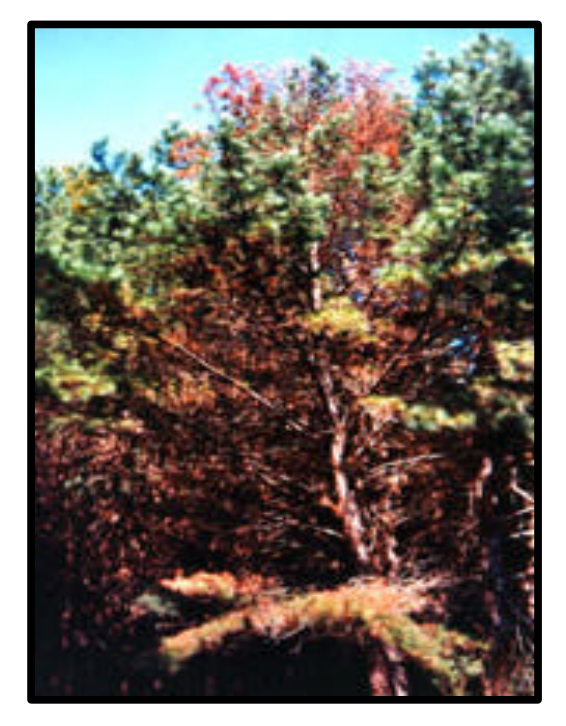

<span id="page-11-0"></span>**Figura 3. Fotografia Infravermelho Colorido Obtida em Baixa Altitude, evidenciando as árvores atacadas pela vespa-da-madeira.**

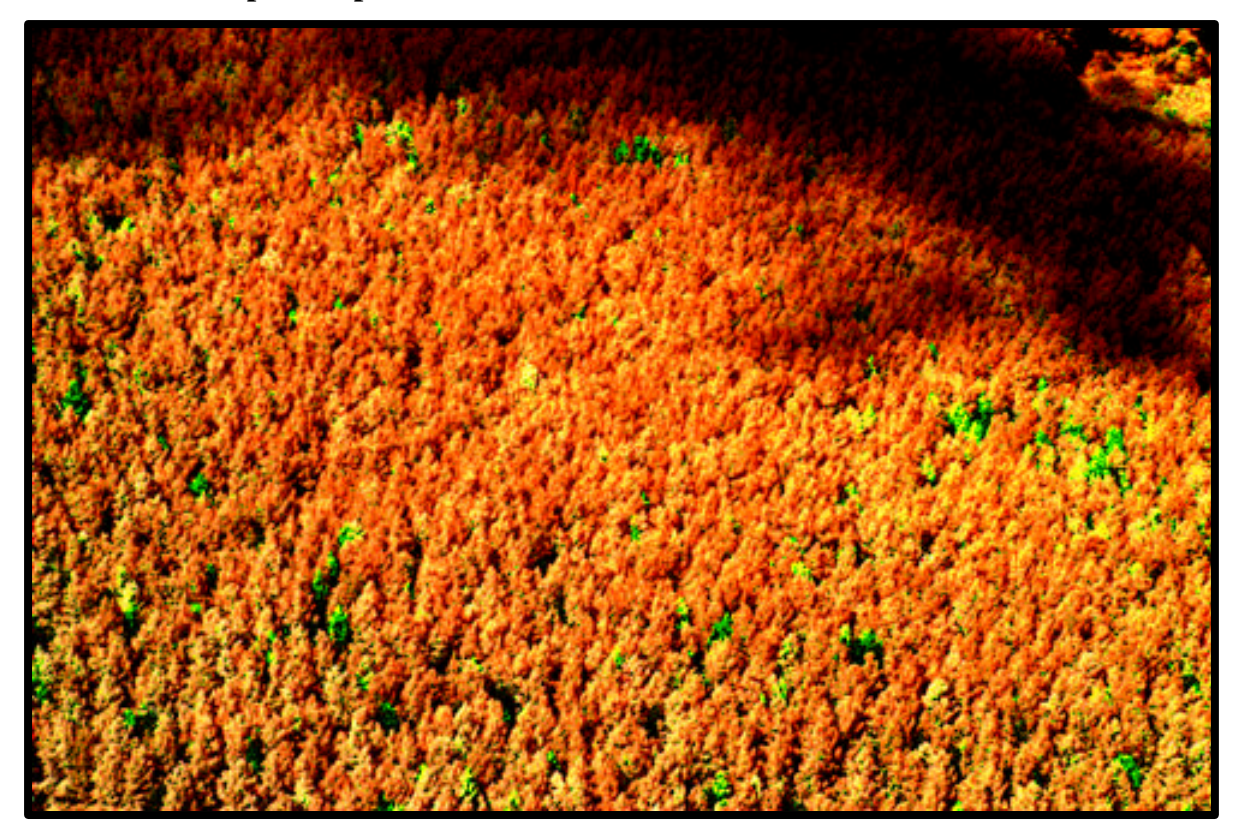

**Figura 4. Mapa de Danos Mostrando os Dois Níveis de Ataque da Vespa-Da-Madeira, e o Centro de Cada Parcela Locada.**

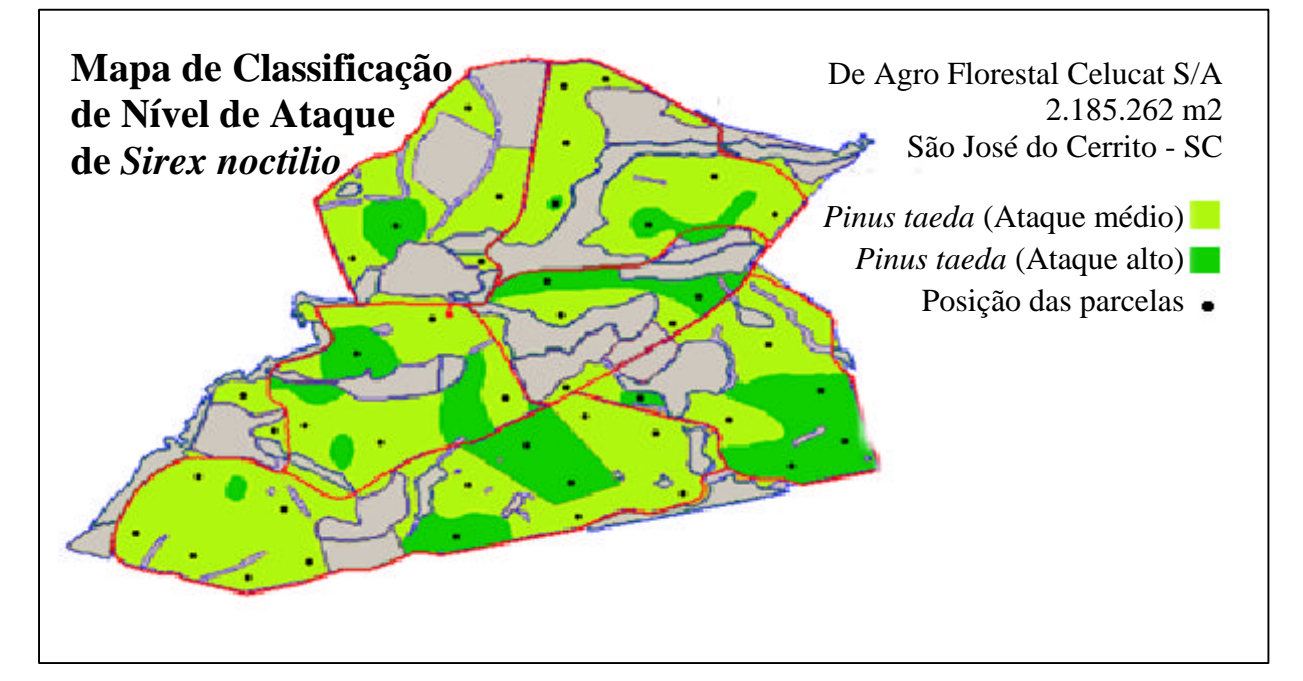